## The Hong Kong Academy for Performing Arts Libraries User Guide on AirPlay for iOS device or Mac computer

AirPlay allows you to share the screen of an iOS device or Mac computer wirelessly to the 70" Interactive White Board. This requires to have both Bluetooth and Wi-Fi enabled on your device to function. (Connect to Wi-Fi "HKAPA" or "Wi-Fi.HK via HKAPA").

Please refer to steps below for connection:

1. Press the Central Control on lectern to turn it on. Under Main menu, press AirPlay.

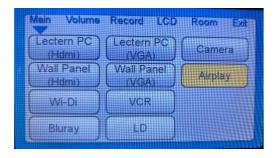

2. On your device:

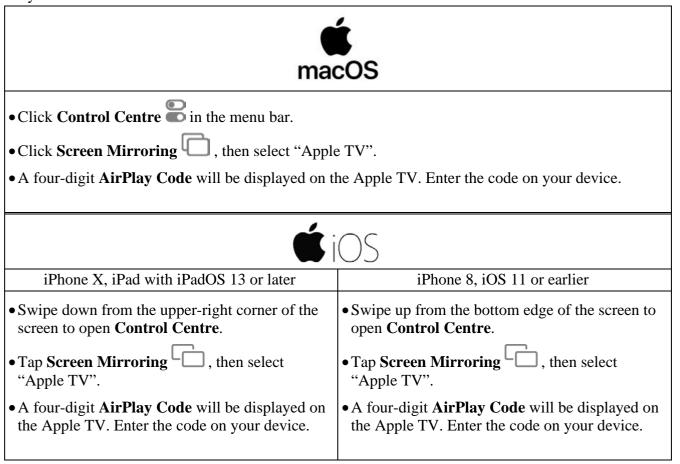